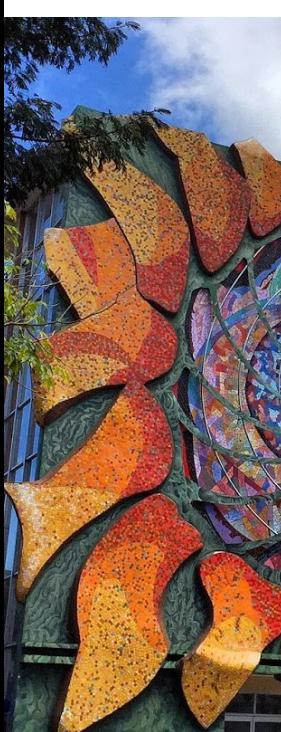

# Modelos de volatilidad

Randall Romero Aguilar, PhD randall.romero@ucr.ac.cr

EC4301 - Macroeconometría I Semestre 2020<br>Última actualización: 26 de abril de 2020

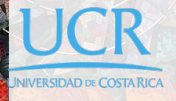

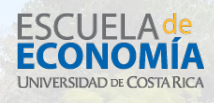

# Tabla de contenidos

- 1. Introducción
- 2. El modelo ARCH
- 3. El modelo GARCH
- 4. Variantes del modelo GARCH

# 1. Introducción

## La volatilidad de muchas series no es constante

- ▶ En modelos econométricos convencionales, se asume que la varianza del término de error es constante.
- I Muchas series de tiempo económicas exhiben períodos de volatilidad inusualmente alta, seguidos por períodos de relativa tranquilidad.
- ▶ En tales circunstancias, el supuesto de homoscedasticidad es inapropiado.
- **En ocasiones, uno puede estar interesado en pronosticar la** varianza condicional de una serie.

- ▶ Consideremos el mercado accionario. Algunas veces el mercado es muy volátil, otras veces no.
- **In La volatilidad del retorno de las acciones determina el riesgo** de las inversiones.
- I En finanzas se tiene por cierto que el riesgo y el retorno están correlacionados positivamente
- **Para hacer buenas inversiones, es crucial entender el riesgo** apropiadamente.

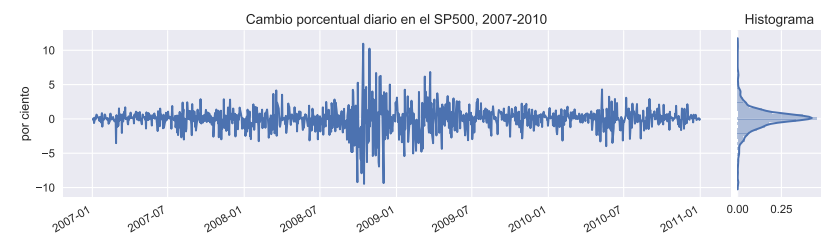

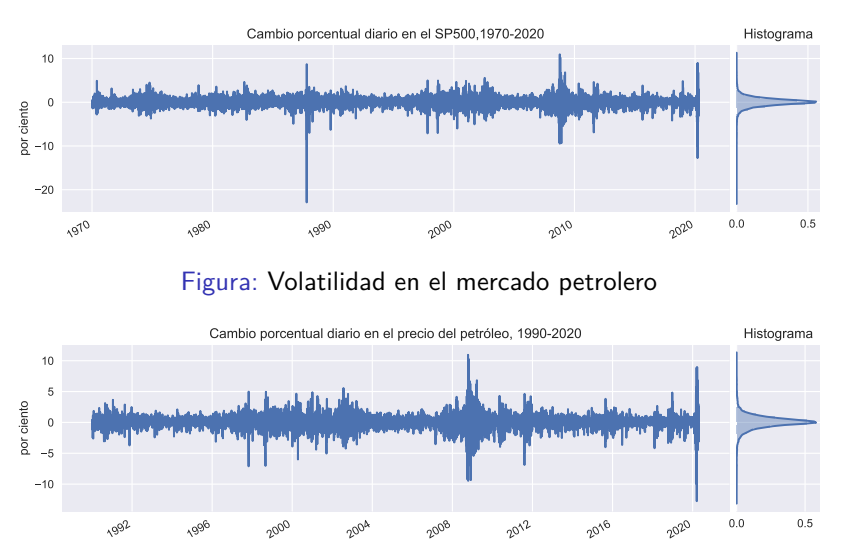

#### Figura: Volatilidad en el mercado accionario

 $\overline{C}$ Randall Romero Aguilar, PhD **EC-4301** / 2020.I 3

### Pronosticando la varianza

- $\blacktriangleright$  Un enfoque para pronosticar la varianza es introducir explícitamente una variable independiente que ayude a predecir la volatilidad.
- $\blacktriangleright$  Por ejemplo

$$
\text{variable de} \quad \overrightarrow{y_{t+1}} = x_t \quad \overleftarrow{e_{t+1}} \quad \text{variable independence} \quad \text{oblanco con} \quad \overleftarrow{y_{t+1}} = x_t \quad \overleftarrow{e_{t+1}} \quad \text{variable independence} \quad \text{observable} \quad \text{the}
$$

- I Si *x<sup>t</sup>* = *xt−*<sup>1</sup> = *. . .* una constante, entonces *{yt}* es ruido blanco.
- $\blacktriangleright$  De lo contrario, la varianza de  $y_{t+1}$  condicional en el valor observado *x<sup>t</sup>* es

$$
\text{Var}\left(y_{t+1} \,|\, x_t\right) = x_t^2 \sigma^2
$$

 $\triangleright$  Si  $x_t$  tiene correlación serial positiva, entonces la varianza  $\epsilon$  condicional de  $y_{t+1}$  también la tendrá.<br>  $\epsilon$ Randall Romero Aguilar, PhD

# 2. El modelo ARCH

### El modelo ARCH

- El modelo ARCH fue desarrollado por Engel (1982)
- I Este trabajo le hizo co-ganador del Premio Nobel de Economía de 2003.
- ▶ En términos generales, todos los modelos ARCH (y GARCH, que estudiamos más adelante) consisten en dos ecuaciones
	- 1. una ecuación de la media, que describe la evolución de la variable de interés *yt*,
	- 2. una ecuación de la varianza, que describe la evolución de la varianza de *yt*.
- $▶$  En adelante, vamos a denotar por  $\Omega_t$  todos los datos realizados hasta la fecha *t*.

# El modelo ARCH(1)

#### **ARCH(1)**

El modelo ARCH(1) está definido por estas dos ecuaciones:

$$
y_t = c + \epsilon_t \qquad \qquad \text{(media)}
$$
  

$$
\epsilon_t = u_t \sqrt{\alpha_0 + \alpha_1 \epsilon_{t-1}^2} \qquad \qquad \text{(varianza)}
$$

$$
\overline{1 \epsilon_{t-1}^2} \qquad \qquad \text{(varianza)}
$$

donde  $u_t \sim N(0, 1)$ ,  $\alpha_0 > 0$ ,  $y \alpha_1 > 0$ .

- A continuación estudiamos los momentos condicionales y no condicionales del término de error *ϵ<sup>t</sup>* .
- $\blacktriangleright$  Luego vemos los momentos de la variable  $y_t$ .

# Momentos del término de error

 $\blacktriangleright$  La media incondicional del término de error es cero:

$$
\mathbb{E} \epsilon_t = \mathbb{E} \left[ u_t \sqrt{\alpha_0 + \alpha_1 \epsilon_{t-1}^2} \right]
$$

$$
= \underbrace{\mathbb{E} \left[ u_t \right]}_{=0} \mathbb{E} \left[ \sqrt{\alpha_0 + \alpha_1 \epsilon_{t-1}^2} \right] = 0
$$

▶ De manera similar, la media condicional en información previa también es cero:

$$
\mathbb{E} \left[ \epsilon_t | \Omega_{t-1} \right] = \mathbb{E} \left[ u_t \sqrt{\alpha_0 + \alpha_1 \epsilon_{t-1}^2} \left| \Omega_{t-1} \right] \right]
$$

$$
= \underbrace{\mathbb{E} \left[ u_t | \Omega_{t-1} \right]}_{=0} \sqrt{\alpha_0 + \alpha_1 \epsilon_{t-1}^2} = 0
$$

 $\overline{C}$ Randall Romero Aguilar, PhD **EC-4301** / 2020.I **7** 

I Elevando al cuadrado la ecuación de la varianza es fácil calcular la varianza no condicional del error *ϵ*:

$$
\epsilon_t^2 = u_t^2 \left( \alpha_0 + \alpha_1 \epsilon_{t-1}^2 \right)
$$

$$
\mathbb{E} \epsilon_t^2 = \mathbb{E} \left[ u_t^2 \left( \alpha_0 + \alpha_1 \epsilon_{t-1}^2 \right) \right]
$$

$$
= \mathbb{E} \left( u_t^2 \right) \mathbb{E} \left( \alpha_0 + \alpha_1 \epsilon_{t-1}^2 \right)
$$

$$
= \mathbb{E} \left( u_t^2 \right) \left( \alpha_0 + \alpha_1 \mathbb{E} \epsilon_{t-1}^2 \right)
$$

$$
= 1
$$
Var
$$
\left( \epsilon_t \right) = \frac{\alpha_0}{1 - \alpha_1}
$$

▶ De manera similar, la varianza condicional en la información disponible a *t −* 1 es:

$$
\mathbb{E}\left[\epsilon_t^2|\Omega_{t-1}\right] = \mathbb{E}\left[u_t^2\left(\alpha_0 + \alpha_1\epsilon_{t-1}^2\right)|\Omega_{t-1}\right] \\
= \left(\alpha_0 + \alpha_1\epsilon_{t-1}^2\right) \underbrace{\mathbb{E}\left[u_t^2|\Omega_{t-1}\right]}_{=1}
$$

 $\blacktriangleright$  Por lo tanto:

$$
\text{Var}\left[\epsilon_t|\Omega_{t-1}\right] = \alpha_0 + \alpha_1 \epsilon_{t-1}^2
$$

 $\blacktriangleright$  Vemos que la varianza condicional tiene forma autorregresiva, de ahí el nombre del modelo ARCH (*AutoRegressive Conditional Heteroskedasticity*).

 $\blacktriangleright$  Para futura referencia, resumimos en esta tabla los momentos que hemos calculado para la perturbación *ϵ<sup>t</sup>*

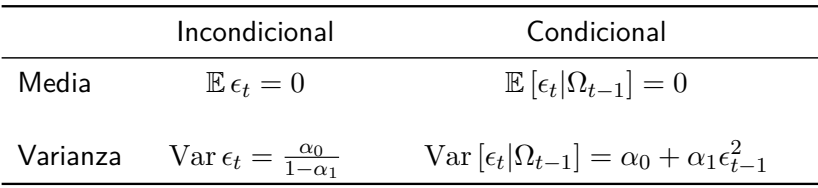

# Momentos del proceso *y*

 $\blacktriangleright$  La media incondicional de  $y_t$  es:

$$
\mathbb{E}(y_t) = \mathbb{E}(c + \epsilon_t)
$$

$$
= c + \mathbb{E}(\epsilon_t)
$$

$$
= c
$$

 $\triangleright$  mientras que su varianza incondicional es

$$
Var (yt) = Var (c + \epsilont)
$$
  
= Var (\epsilon<sub>t</sub>)  
= 
$$
\frac{\alpha_0}{1 - \alpha_1}
$$

 $\blacktriangleright$  La media condicional de  $y_t$  es:

$$
\mathbb{E}(y_t|\Omega_{t-1}) = \mathbb{E}(c + \epsilon_t |\Omega_{t-1})
$$

$$
= c + \mathbb{E}(\epsilon_t |\Omega_{t-1})
$$

$$
= c
$$

 $\triangleright$  mientras que su varianza condicional es

$$
\operatorname{Var}(y_t|\Omega_{t-1}) = \operatorname{Var}(c + \epsilon_t|\Omega_{t-1})
$$

$$
= \operatorname{Var}(\epsilon_t|\Omega_{t-1})
$$

$$
= \operatorname{Var}(\epsilon_t|\epsilon_{t-1})
$$

$$
= \alpha_0 + \alpha_1 \epsilon_{t-1}^2
$$

Ejemplo 1: Simulando un modelo ARCH(1)

B arch-simulaciones.do

- ▶ En este y algunos de los próximos ejemplos vamos a simular procesos ARCH y GARCH.
- I En todos ellos, se ejecuta este código al inicio

```
* Fijar parámetros de las simulaciones
set obs 1000
set seed 12345
gen time = ntsset time
gen u = normal(0, 1)
```
Este código genera una realización del modelo

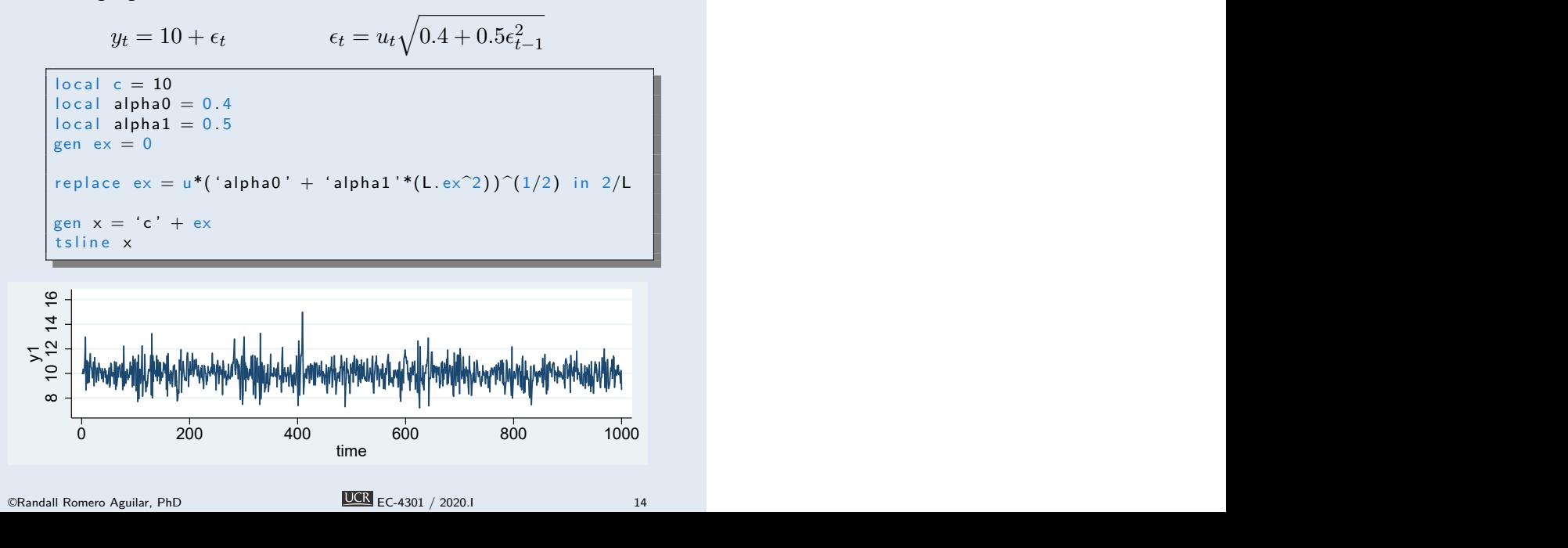

#### Para estimar el modelo

#### arch x, arch(1)

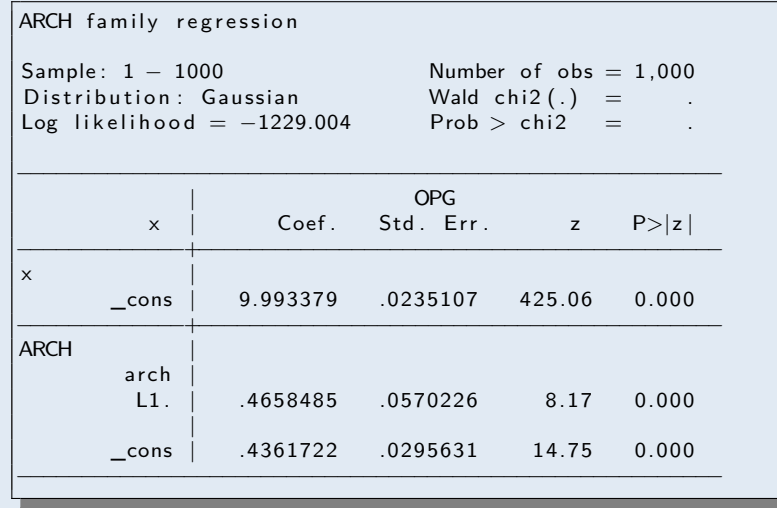

## El modelo AR(1)-ARCH(1)

#### **AR(1)-ARCH(1)**

El modelo AR(1)-ARCH(1) está definido por estas dos ecuaciones:

$$
y_t = c + \phi y_{t-1} + \epsilon_t
$$
 (media)  

$$
\epsilon_t = u_t \sqrt{\alpha_0 + \alpha_1 \epsilon_{t-1}^2}
$$
 (varianza)

(varianza)

donde  $u_t \sim N(0, 1)$ ,  $|\phi| < 1$ ,  $\alpha_0 > 0$ ,  $y \alpha_1 > 0$ .

- ▶ La ecuación de volatilidad es la misma de antes, por lo que los momentos de *ϵ<sup>t</sup>* son los mismos del modelo ARCH(1).
- $\triangleright$  A diferencia del modelo ARCH(1), en esta especificación la media tiene una dinámica propia.
- $\blacktriangleright$  Busquemos los momentos de la variable  $y_t$ .

 $\blacktriangleright$  La media incondicional de  $y_t$  es:

$$
\mathbb{E}(y_t) = \mathbb{E}(c + \phi y_{t-1} + \epsilon_t)
$$
\n
$$
= c + \phi \mathbb{E}(y_{t-1}) + \mathbb{E}(\epsilon_t)
$$
\n
$$
= \epsilon + \phi \mathbb{E}(y_t)
$$
\n
$$
= c + \phi \mathbb{E}(y_t)
$$
\n
$$
= \frac{c}{1 - \phi}
$$

I mientras que la media condicional en Ω*t−*<sup>1</sup> es

$$
\mathbb{E}(y_t | \Omega_{t-1}) = \mathbb{E}(c + \phi y_{t-1} + \epsilon_t | \Omega_{t-1})
$$
  
=  $c + \phi \mathbb{E}(y_{t-1} | \Omega_{t-1}) + \mathbb{E}(\epsilon_t | \Omega_{t-1})$   
=  $c + \phi y_{t-1}$ 

 $\overline{C}$  CRandall Romero Aguilar, PhD **EC-4301** / 2020.I 17

- $\blacktriangleright$  Por simplicidad, asumamos que  $\mathbb{E}\left(y_t\right) = 0$
- $\blacktriangleright$  Entonces su varianza incondicional es

$$
\begin{aligned}\n\text{Var}(y_t) &= \mathbb{E}(y_t^2) \\
&= \mathbb{E}(\phi^2 y_{t-1}^2 + 2\phi y_{t-1} \epsilon_t + \epsilon_t^2) \\
&= \phi^2 \mathbb{E}(y_{t-1}^2) + 2\phi \mathbb{E}(y_{t-1} \epsilon_t) + \mathbb{E}(\epsilon_t^2) \\
&= \text{Var}(y_t) \\
(1 - \phi^2) \text{Var}(y_t) &= 2\phi \mathbb{E}\left(y_{t-1} u_t \sqrt{\alpha_0 + \alpha_1 \epsilon_{t-1}^2}\right) + \frac{\alpha_0}{1 - \alpha_1} \\
&= 0\n\end{aligned}
$$

por lo que

$$
\text{Var}(y_t) = \frac{1}{1 - \phi^2} \frac{\alpha_0}{1 - \alpha_1}
$$

 $\overline{C}$  CRandall Romero Aguilar, PhD **EC-4301** / 2020.I 18

 $\triangleright$  Por otra parte, su varianza condicional es

$$
\operatorname{Var}(y_t | \Omega_{t-1}) = \operatorname{Var}(c + \phi y_{t-1} + \epsilon_t | \Omega_{t-1})
$$

$$
= \operatorname{Var}(\epsilon_t | \Omega_{t-1})
$$

$$
= \alpha_0 + \alpha_1 \epsilon_{t-1}^2
$$

Ejemplo 2: Simulando un modelo AR(1)-ARCH(1)

arch-simulaciones.do

Este código genera una realización del modelo

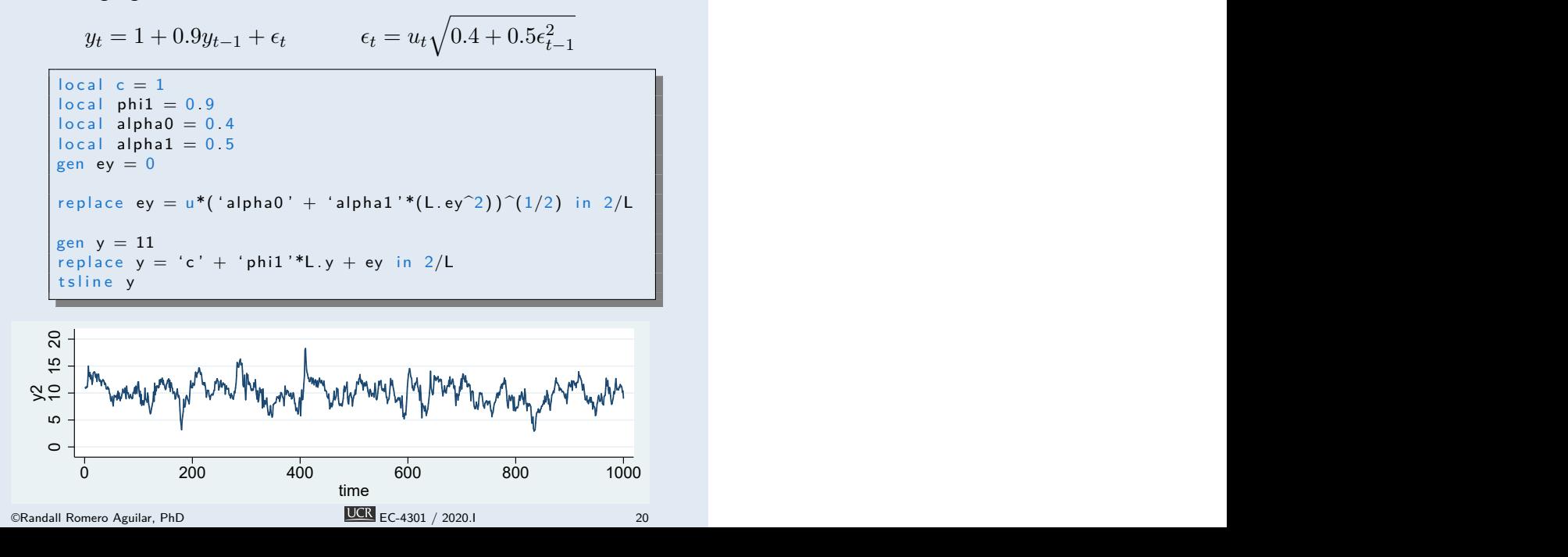

#### Para estimar el modelo

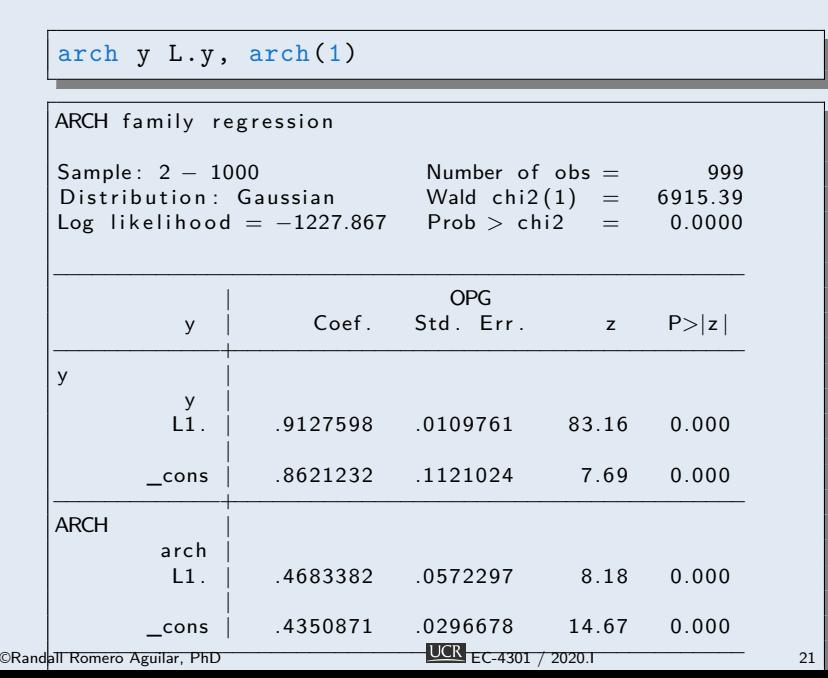

# El modelo ARCH(2)

### **ARCH(2)**

El modelo ARCH(2) está definido por estas dos ecuaciones:

$$
y_t = c + \epsilon_t \tag{media}
$$

$$
\epsilon_t = u_t \sqrt{\alpha_0 + \alpha_1 \epsilon_{t-1}^2 + \alpha_2 \epsilon_{t-2}^2}
$$
 (varianza)

donde  $u_t \sim N(0, 1)$ ,  $\alpha_i > 0$ ,  $\alpha_1 + \alpha_2 < 1$ .

- $\blacktriangleright$  A continuación estudiamos los momentos condicionales y no condicionales del término de error *ϵ<sup>t</sup>* .
- $\blacktriangleright$  Luego vemos los momentos de la variable  $y_t$ .

# Momentos del término de error

 $\blacktriangleright$  La media incondicional del término de error es cero:

$$
\mathbb{E} \epsilon_t = \mathbb{E} \left[ u_t \sqrt{\alpha_0 + \alpha_1 \epsilon_{t-1}^2 + \alpha_2 \epsilon_{t-2}^2} \right]
$$

$$
= \underbrace{\mathbb{E} \left[ u_t \right]}_{=0} \mathbb{E} \left[ \sqrt{\alpha_0 + \alpha_1 \epsilon_{t-1}^2 + \alpha_2 \epsilon_{t-2}^2} \right] = 0
$$

I De manera similar, la media condicional también es cero:

$$
\mathbb{E} \left[ \epsilon_t | \Omega_{t-1} \right] = \mathbb{E} \left[ u_t \sqrt{\alpha_0 + \alpha_1 \epsilon_{t-1}^2 + \alpha_2 \epsilon_{t-2}^2} \left| \Omega_{t-1} \right] \right]
$$

$$
= \underbrace{\mathbb{E} \left[ u_t | \Omega_{t-1} \right]}_{=0} \sqrt{\alpha_0 + \alpha_1 \epsilon_{t-1}^2 + \alpha_2 \epsilon_{t-2}^2} = 0
$$

I Elevando al cuadrado la ecuación de la varianza es fácil calcular la varianza no condicional del error *ϵ*:

$$
\epsilon_t^2 = u_t^2 \left( \alpha_0 + \alpha_1 \epsilon_{t-1}^2 + \alpha_2 \epsilon_{t-2}^2 \right)
$$
  
\n
$$
\mathbb{E} \epsilon_t^2 = \mathbb{E} \left[ u_t^2 \left( \alpha_0 + \alpha_1 \epsilon_{t-1}^2 + \alpha_2 \epsilon_{t-2}^2 \right) \right]
$$
  
\n
$$
= \mathbb{E} \left( u_t^2 \right) \mathbb{E} \left( \alpha_0 + \alpha_1 \epsilon_{t-1}^2 + \alpha_2 \epsilon_{t-2}^2 \right)
$$
  
\n
$$
= \mathbb{E} \left( u_t^2 \right) \left( \alpha_0 + \alpha_1 \mathbb{E} \epsilon_{t-1}^2 + \alpha_2 \mathbb{E} \epsilon_{t-2}^2 \right)
$$
  
\n
$$
= \mathbb{E} \left( u_t^2 \right) \left( \alpha_0 + \alpha_1 \mathbb{E} \epsilon_{t-1}^2 + \alpha_2 \mathbb{E} \epsilon_{t-2}^2 \right)
$$
  
\n
$$
= \mathbb{E} \epsilon_t^2
$$
  
\n
$$
\text{Var} \left( \epsilon_t \right) = \frac{\alpha_0}{1 - \alpha_1 - \alpha_2}
$$

▶ De manera similar, la varianza condicional en la información disponible a *t −* 1 es:

$$
\mathbb{E}\left[\epsilon_t^2|\Omega_{t-1}\right] = \mathbb{E}\left[u_t^2\left(\alpha_0 + \alpha_1\epsilon_{t-1}^2\right)|\Omega_{t-1}\right] \\
= \left(\alpha_0 + \alpha_1\epsilon_{t-1}^2 + \alpha_2\epsilon_{t-2}^2\right) \underbrace{\mathbb{E}\left[u_t^2|\Omega_{t-1}\right]}_{=1}
$$

 $\blacktriangleright$  Por lo tanto:

$$
\text{Var}\left[\epsilon_t|\Omega_{t-1}\right] = \alpha_0 + \alpha_1 \epsilon_{t-1}^2 + \alpha_2 \epsilon_{t-2}^2
$$

- ▶ Como  $y_t = c + \epsilon_t$ , vemos que las varianzas (condicional e incondicional) de *y<sup>t</sup>* son iguales a las de *ϵ<sup>t</sup>* .
- $\blacktriangleright$  Entonces:

$$
\operatorname{Var} y_t = \operatorname{Var} \epsilon_t
$$

$$
= \frac{\alpha_0}{1 - \alpha_1 - \alpha_2}
$$

$$
\operatorname{Var}(y_t | \Omega_{t-1}) = \operatorname{Var}(\epsilon_t | \Omega_{t-1})
$$

$$
= \alpha_0 + \alpha_1 \epsilon_{t-1}^2 + \alpha_2 \epsilon_{t-2}^2
$$

Ejemplo 3: Simulando un modelo ARCH(2)

B arch-simulaciones.do

Este código genera una realización del modelo

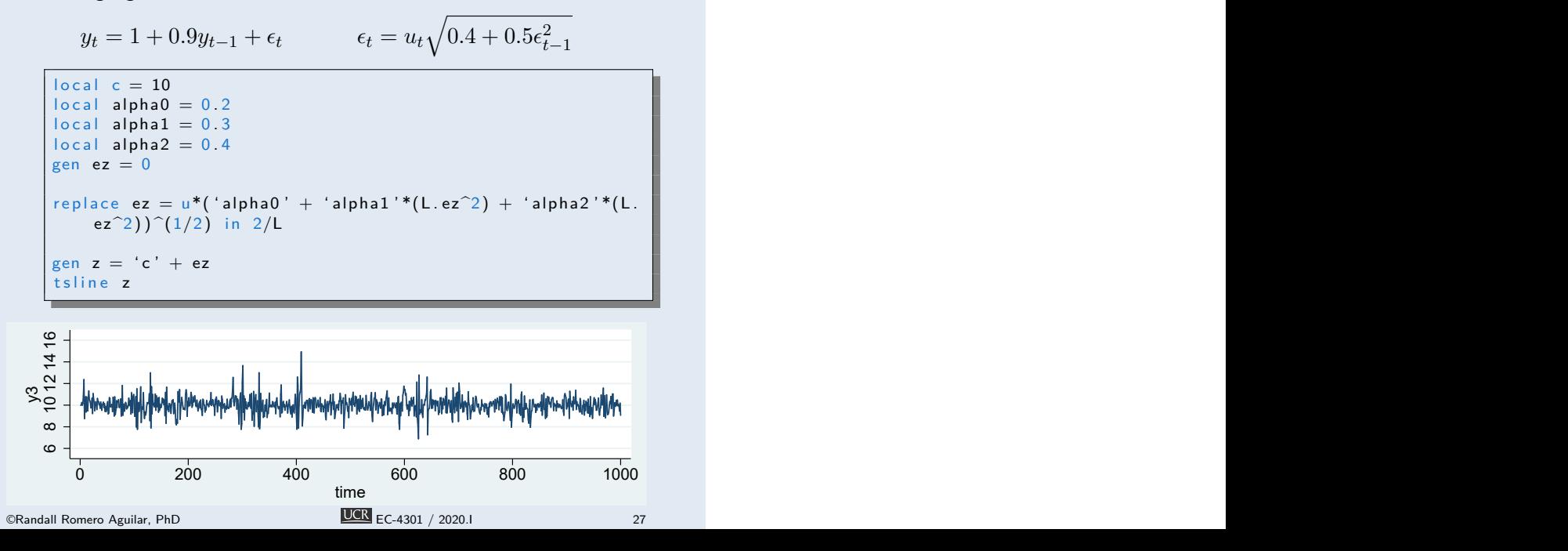

#### Para estimar el modelo

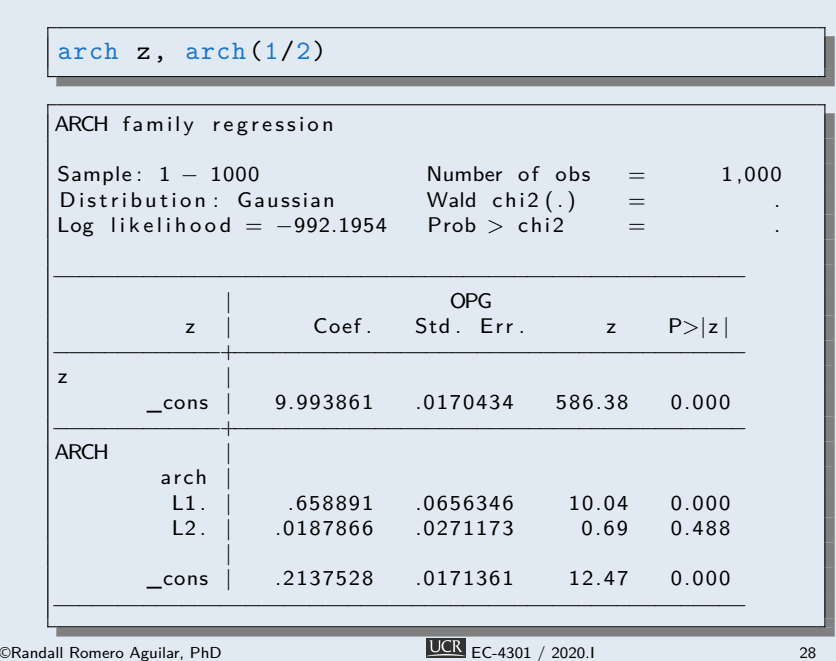

# El modelo ARCH(q)

#### **ARCH(q)**

El modelo ARCH(q) está definido por estas dos ecuaciones:

 $y_t = c + \epsilon_t$  (media)  $\epsilon_t = u_t \sqrt{\alpha_0 + \alpha_1 \epsilon_{t-1}^2 + \cdots + \alpha_q \epsilon_{t-q}^2}$ (varianza)

▶ Para que la varianza sea estacionaria, se requiere que

$$
\begin{array}{c}\n \blacktriangleright & -1 < \alpha_i < 1 \\
 \blacktriangleright & \sum_{i=1}^{1} \alpha_i < 1\n \end{array}
$$

 $\blacktriangleright$  En el caso del proceso ARCH(q), la varianza condicional es

$$
Var(y_t | \Omega_{t-1}) = \alpha_0 + \alpha_1 \epsilon_{t-1}^2 + \dots + \alpha_q \epsilon_{t-q}^2
$$

 $\triangleright$  mientas que la varianza incondicional es

$$
\operatorname{Var}\left(y_t\right) = \frac{\alpha_0}{1 - \alpha_1 - \alpha_2 - \dots - \alpha_q}
$$

### Determinando si los datos presentan ARCH

- $\triangleright$  *i* Cómo sabemos si los datos exhiben ARCH?
- ▶ Los cuadrados de los residuos son una estimación de la varianza, así que una forma de diagnosticar ARCH es estudiar la autocorrelación de los cuadrados de los residuos.
- $\blacktriangleright$  Estudiaremos dos pruebas:
	- 1. La prueba de Ljung-Box
	- 2. La pueba de Engle basada en el multiplicador de Lagrange
- Ambas pruebas empiezan con los mismos dos pasos
	- 1. Se estima la ecuación de la media: se hace una regresión de *y<sup>t</sup>* sobre sus rezagos o variables exógenas *x<sup>t</sup>*
	- 2. Se investiga las propiedades de los residuos y de los cuadrados de los residuos

### La prueba Q de Ljung-Box

- $\blacktriangleright$  Recordemos que esta prueba sirve para determinar si una variable es ruido blanco.
- $\blacktriangleright$  Se basa en la suma de los cuadrados de los primeros  $m$ coeficientes de autocorrelación, la cual debe ser "pequeña" si  $\rho_1 = \rho_2 = \cdots = \rho_m = 0$
- ▶ En este caso, calculamos el estadístico

$$
Q = T(T+2) \sum_{j=1}^{m} \frac{\hat{\rho}_j^2}{T-j} \stackrel{\text{asy}}{\sim} \chi^2_{m-k}
$$

a partir de las autocorrelaciones de los cuadrados de los residuos.

 $\blacktriangleright$  En la fórmula,  $T$  es el número de observaciones (de la regresión, no de la serie original) y *k* el número de parámetros estimados en esa regresión (sin contar el intercepto).

# La prueba de Engel

 $\blacktriangleright$  Se estima una ecuación AR $(m)$  para los residuos al cuadrado:

$$
\hat{\epsilon}_t^2 = \hat{a}_0 + a_1 \hat{\epsilon}_{t-1}^2 + a_2 \hat{\epsilon}_{t-2}^2 + \dots + a_m \hat{\epsilon}_{t-m}^2 + v_t
$$

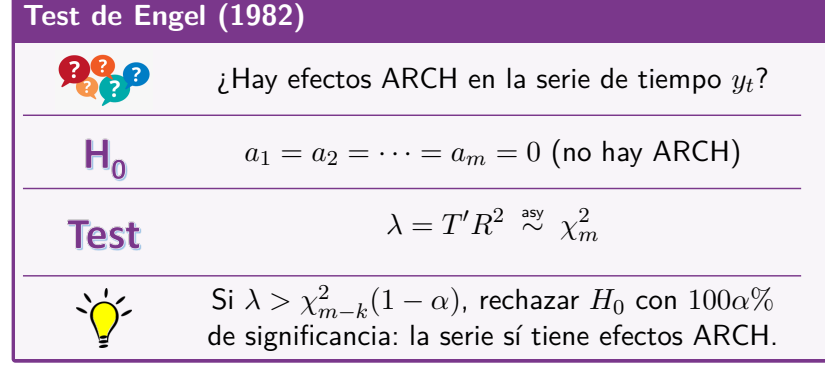

### Encontrando el óptimo número de rezagos

- ▶ Tanto en la prueba de Ljung-Box como en la de Engel asumimos que conocíamos el orden *m* del proceso ARCH(m)
- ▶ En la práctica, eso no es así.
- $\blacktriangleright$  Para determinar el valor de  $m$ , recurrimos de nuevo a los criterios de información:
	- **Exercice de información de Akaike**
	- $\blacktriangleright$  criterio de información bayesiano
- $\blacktriangleright$  Escogemos el valor  $m$  que minimice estos criterios.
- $\blacktriangleright$  ¿Y si no se pone de acuerdo? en tal caso el bayesiano escogerá un valor menor que el de Akaike:
	- $\blacktriangleright$  usamos el bayesiano si preferimos una especificación más parsimoniosa,
	- **In usamos Akaike si nos preocupa incurrir en sesgo de variable** omitida.

## Estimando modelos ARCH

I En general, la ecuación de varianza de los modelos ARCH se *√* pueden escribir como  $\epsilon_t = u_t \sqrt{h_t}$ , en los cuales siempre se asume que

> $\mathbb{E} u_t = 0$  Var  $u_t = 1$  $Cov(u_t, u_{t-j}) = 0$

- Hay varios métodos para estimar estos modelos:
	- el método de máxima verosimilitud,
	- el método de cuasi-máxima verosimilitud,
	- el método generalizado de momentos.
- Además, las estimaciones de máxima verosimilitud pueden asumir distintas distribuciones del ruido blanco *u<sup>t</sup>* .

Ejemplo 4: Un modelo ARCH del tipo de cambio del colón/dólar

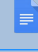

tipo-cambio.csv

E arch-tipo-cambio.do

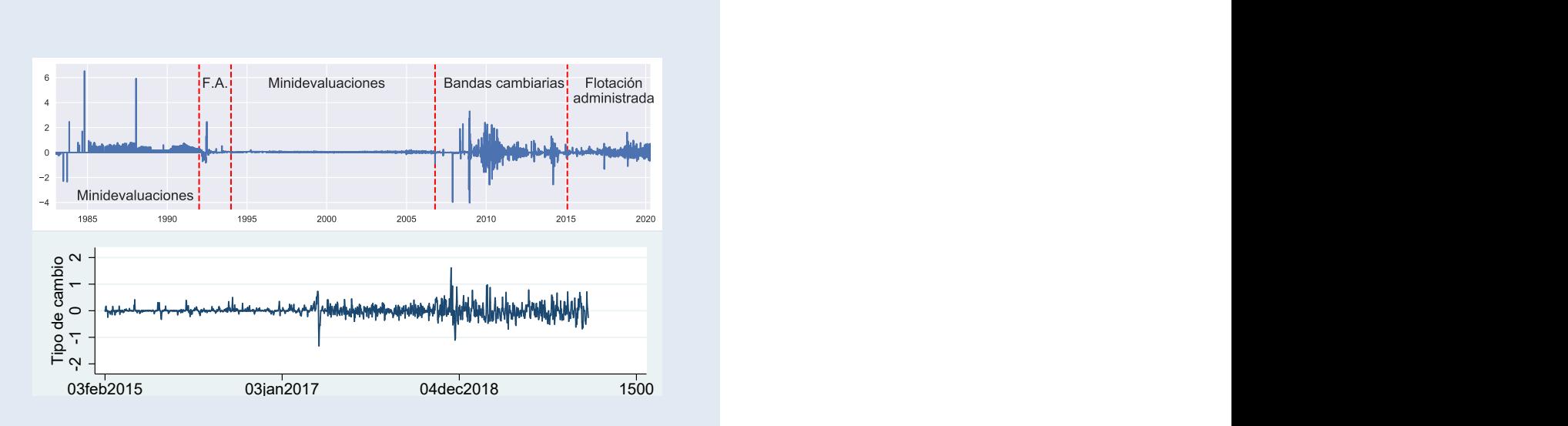

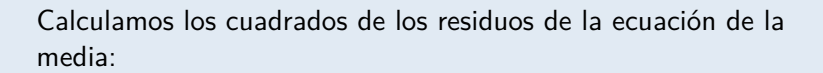

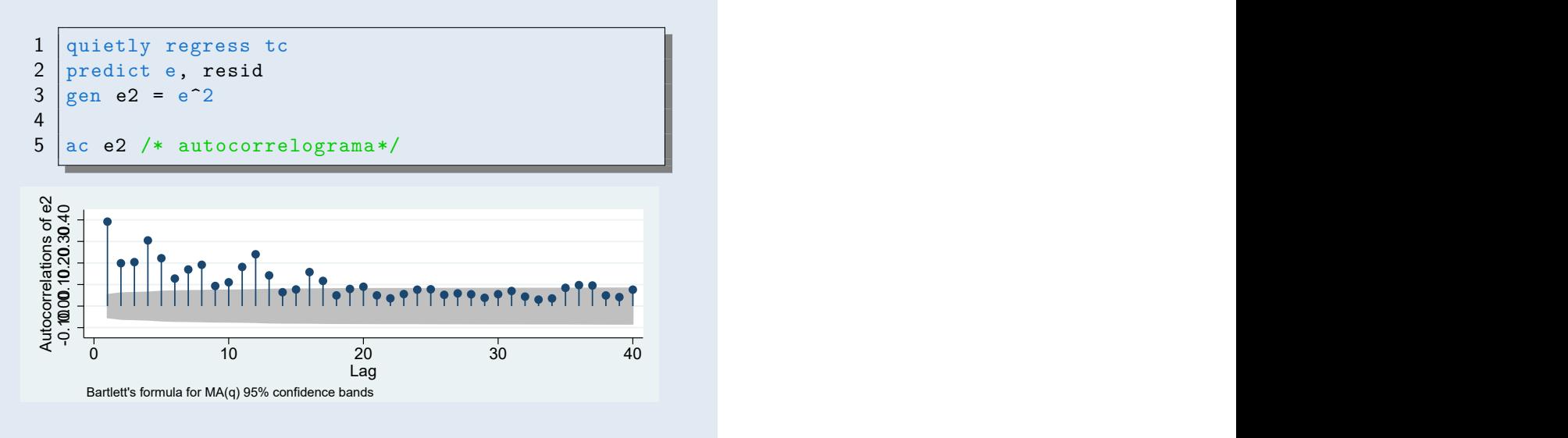

Sin importar cuántos rezagos usamos, la prueba del multiplicador de lagrange nos dice que sí hay efectos ARCH.

estat archlm, lags(1/12)

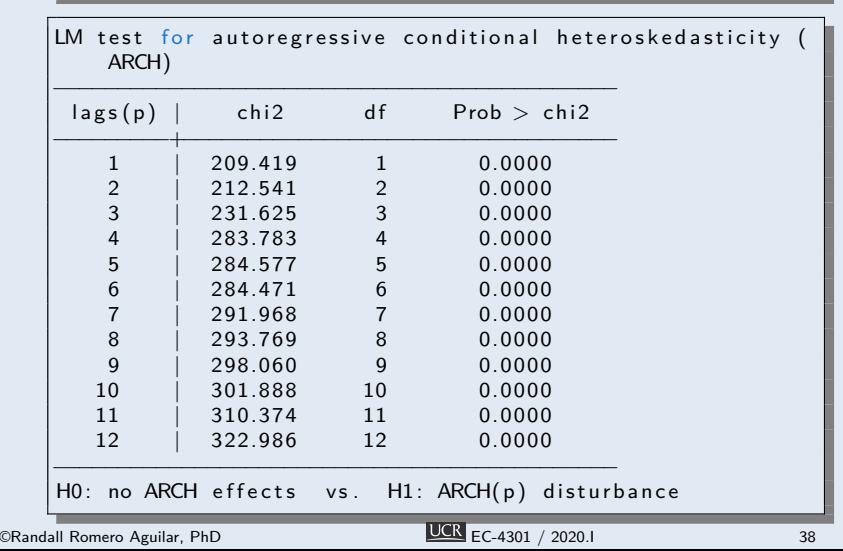

Los criterios de Akaike y el bayesiano coiciden en especificar un modelo ARCH(10).

```
forvalues lags=1/11{
      quietly arch tc, arch(1/`lags ')
      quietly estat ic
      matrix temp = r(S)display "lags=" `lags' " AIC=" temp[1,5] " BIC
           = " temp[1,6]
    }
    la g s = 1 AIC = −990.60684 BIC = −974.95011
    la g s = 2 AIC = −1218.8708 BIC = −1197.9952
    lags = 3 AIC = −1276.3479 BIC = −1250.2534<br>
lags = 4 AIC = −1315.5608 BIC = −1284.2473<br>
lags = 5 AIC = −1361.0546 BIC = −1324.5222
     la g s = 4 AIC = −1315.5608 BIC = −1284.2473
     la g s = 5 AIC = −1361.0546 BIC = −1324.5222
    lags = 6 AIC = −1378.8952 BIC = −1337.144<br>lags = 7 AIC = −1378.8461 BIC = −1331.8759
    la g s = 7 AIC = −1378.8461 BIC = −1331.8759
    lags = 8 AIC = −1381.6959 BIC = −1329.5068<br>
lags = 9 AIC = −1401.3779 BIC = −1343.9699<br>
lags = 10 AIC = −1420.0086 BIC = −1357.3817
     la g s = 9 AIC = −1401.3779 BIC = −1343.9699
     la g s = 10 AIC = −1420.0086 BIC = −1357.3817
     la g s = 11 AIC = −1418.071 BIC = −1350.2252
©Randall Romero Aguilar, PhD EC-4301 / 2020.I 39
```
Estimamos el modelo ARCH con el número óptimo de rezagos y pronosticamos la varianza del siguiente mes:

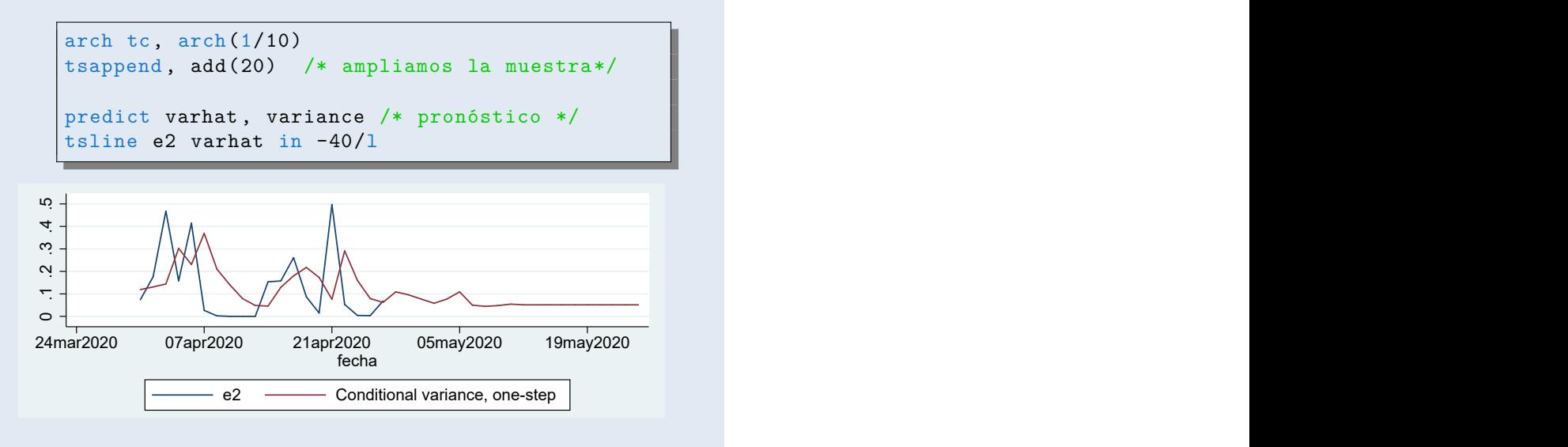

# 3. El modelo GARCH

### De ARCH a GARCH

- 1. Los modelos ARCH pueden capturar muchas de las características de datos financieros, pero para lograrlo pueden necesitar muchos rezagos en la ecuación de varianza.
- 2. En 1986 Bollerslev encontró una solución a este problema via una generalización del modelo ARCH.
- 3. Un modelo GARCH(p,q) puede reflejar un ARCH(*∞*) usando pocos parámetros.

Antes de generalizar el modelo  $ARCH(q)$ , rescribamos la ecuación de la varianza así

$$
\epsilon_t = u_t \sqrt{\alpha_0 + \alpha_1 \epsilon_{t-1}^2 + \dots + \alpha_q \epsilon_{t-q}^2} = \sigma_t u_t
$$
  

$$
\sigma_t^2 = \alpha_0 + \alpha_1 \epsilon_{t-1}^2 + \dots + \alpha_q \epsilon_{t-q}^2
$$

- $\blacktriangleright$  Vemos que la varianza condicional  $\sigma_t^2$  de un modelo ARCH(q) es similar a un proceso MA(q).
- ▶ El modelo GARCH(p,q) se obtiene agregando p rezagos de la varianza condicional al proceso ARCH(q):

$$
\sigma_t^2 = \alpha_0 + \alpha_1 \epsilon_{t-1}^2 + \dots + \alpha_q \epsilon_{t-q}^2 + \beta_1 \sigma_{t-1}^2 + \dots + \beta_p \sigma_{t-p}^2
$$

# El modelo GARCH(1,1)

#### **GARCH(1,1)**

El modelo GARCH(1,1) está definido por estas tres ecuaciones:

 $y_t = c + \epsilon_t$  $\epsilon_t = u_t \sigma_t$  $\sigma_t^2 = \alpha_0 + \alpha_1 \epsilon_{t-1}^2 + \beta \sigma_{t-1}^2$ 

I Notemos lo parecida que es esta formulación de la varianza condicional a un proceso ARMA(1,1).

#### $\blacktriangleright$  Podemos escribirla así la varianza condicional

$$
\sigma_t^2 = \alpha_0 + \alpha_1 \epsilon_{t-1}^2 + \beta \sigma_{t-1}^2
$$
  
\n
$$
\sigma_t^2 - \beta \sigma_{t-1}^2 = \alpha_0 + \alpha_1 \epsilon_{t-1}^2
$$
  
\n
$$
(1 - \beta \mathbf{L}) \sigma_t^2 = \alpha_0 + \alpha_1 \epsilon_{t-1}^2
$$
  
\n
$$
\sigma_t^2 = (1 - \beta \mathbf{L})^{-1} (\alpha_0 + \alpha_1 \epsilon_{t-1}^2)
$$
  
\n
$$
= \frac{\alpha_0}{1 - \beta} + (1 + \beta \mathbf{L} + \beta^2 \mathbf{L}^2 + \dots) \alpha_1 \epsilon_{t-1}^2
$$
  
\n
$$
= \frac{\alpha_0}{1 - \beta} + \alpha_1 \epsilon_{t-1}^2 + \alpha_1 \beta \epsilon_{t-2}^2 + \alpha_1 \beta^2 \epsilon_{t-3}^2 + \dots
$$

siempre y cuando *|β| <* 1.

- $\triangleright$  Vemos que el proceso GARCH $(1,1)$  es equivalente a un proceso ARCH(*∞*).
- ▶ Esto permite al GARCH capturar procesos muy complejos sin necesidad de estimar muchísimos parámetros.

Ejemplo 5: Simulando un modelo GARCH(1,1)

B arch-simulaciones.do

#### Este código genera una realización del modelo

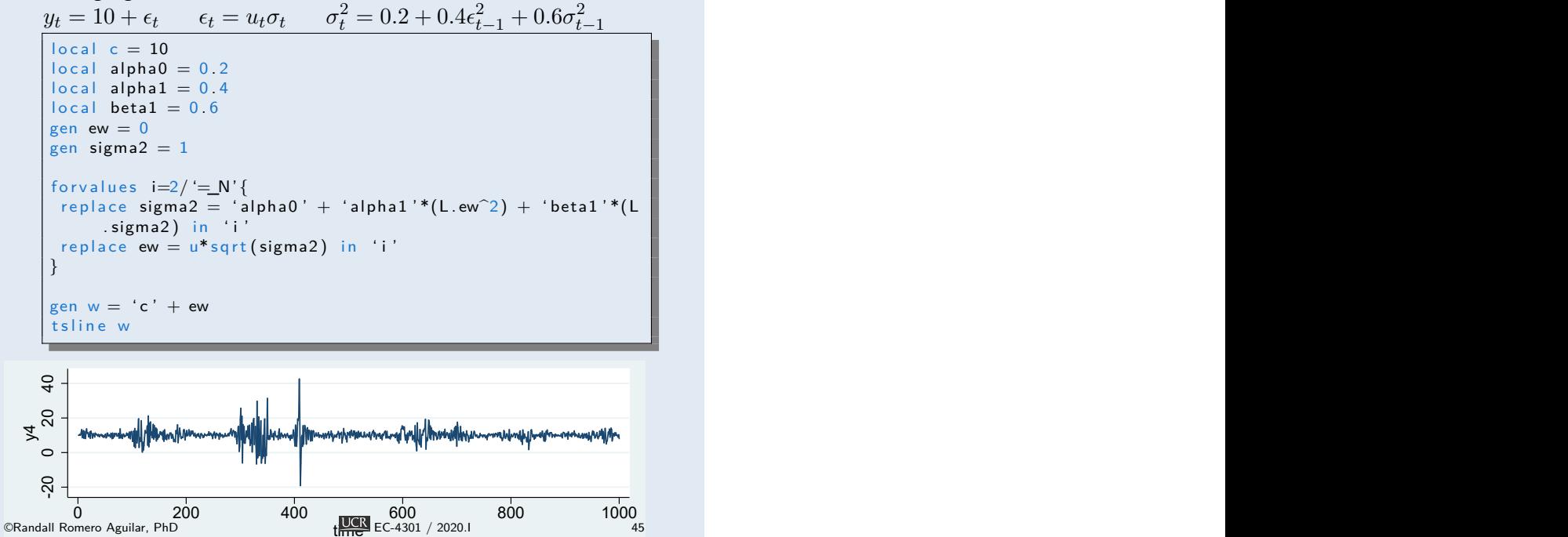

#### Para estimar el modelo

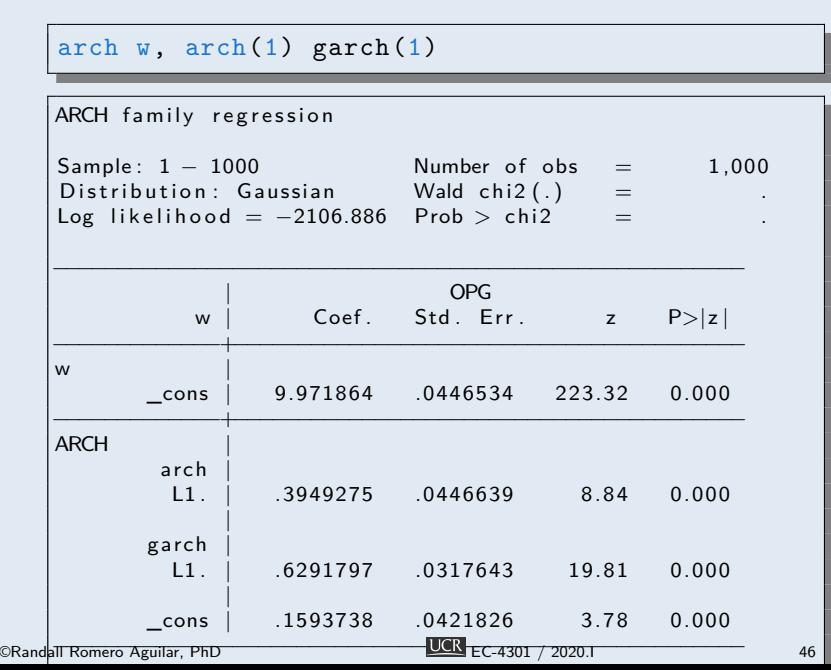

# El modelo GARCH(p,q)

#### **GARCH(p,q)**

El modelo GARCH(p,q) está definido por estas tres ecuaciones:

 $y_t = c + \epsilon_t$  $\epsilon_t = u_t \sigma_t$  $\sigma_t^2 = \alpha_0 + \alpha_1 \epsilon_{t-1}^2 + \dots + \alpha_q \epsilon_{t-q}^2 + \beta_1 \sigma_{t-1}^2 + \dots + \beta_p \sigma_{t-p}^2$ 

▶ En la práctica, es inusual requerir más de dos rezagos ARCH y GARCH (i.e.,  $p \leq 2$  y  $q \leq 2$ ).

Ejemplo 6: Un modelo GARCH del tipo de cambio del colón/dólar

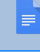

tipo-cambio.csv

E arch-tipo-cambio.do

Los criterios de Akaike y el bayesiano coiciden en especificar un modelo GARCH(2,3).

```
forvalues p=0/2{
forvalues q=1/4{
 if \dot{p}'==0{
   quietly arch tc, arch (1/'q')
 }
 else {
   quietly arch tc, arch(1/`q') garch(1/`p')
 }
 quietly estat ic
 matrix temp = r(S)display "p = " 'p' " q = " 'q' " AIC = " temp
      [1,5] " BIC = " temp[1,6]}
}
```
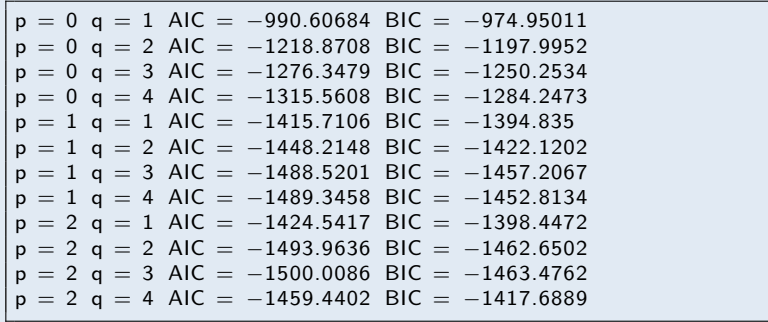

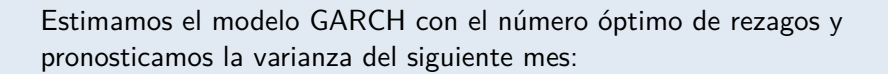

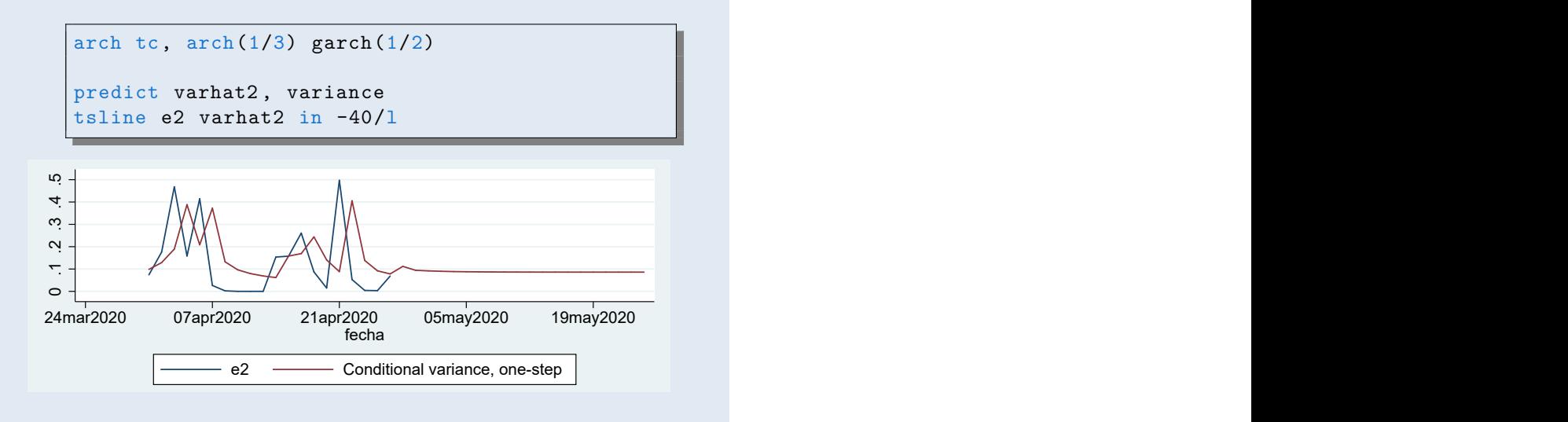

Aunque no mostramos más detalles acá, podemos también estimar modelos AR-GARCH. Por ejemplo este modelo AR(1)-GARCH(2,2) del tipo de cambio

arch tc L.tc, arch(1/2) garch(1/2)

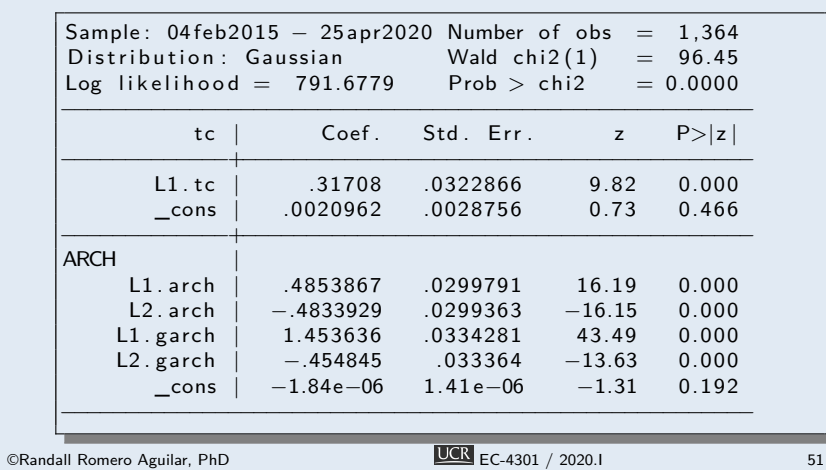

# 4. Variantes del modelo GARCH

### Variantes del modelo GARCH

- A la fecha se ha realizado mucha investigación para mejorar la capacidad de ajuste de los modelos GARCH.
- $\blacktriangleright$  Las mejoras se logran principalmente cambiando las restricciones sobre los parámetros del modelo.
- $\blacktriangleright$  Existen muchísimas variantes del modelo GARCH, entre ellas:
	- I GARCH-t, que asume que el ruido blanco sigue una distribución *t*-Student en vez de una normal estándar.
	- GARCH-M, que incluye la varianza como una variable explicativa de la media.
	- I GJR-GARCH, E-GARCH, T-GARCH, para modelar respuestas asimétricas a los shocks.
	- **I-GARCH**, para procesos que tienen una varianza con raíz unitaria.

## El modelo GARCH-M

- ▶ En finanzas se tiene por hecho que mayores riesgos solo se asumen si se esperan mayores retornos.
- ▶ Esto sugiere una modificación del modelo GARCH: incluir la varianza del proceso en la ecuación del retorno esperado.
- Así, por ejemplo, puede especificarse el modelo

$$
y_t = c + \gamma x_t + \lambda \sigma_t + \epsilon_t
$$
  

$$
\epsilon_t = \sigma_t u_t
$$
  

$$
\sigma_t^2 = \alpha_0 + \alpha_1 \epsilon_{t-1}^2 + \beta_1 \sigma_{t-1}^2
$$

**Este modelo puede generalizarse aún más, incluyendo además** rezagos de la varianza en la ecuación de *y<sup>t</sup>* .

## Referencias I

- $\mathbb{E}$ Enders, Walter (2014). Applied Econometric Time Series. 4<sup>a</sup> ed. Wiley. isbn: 978-1-118-80856-6.
- $\mathbb{H}$ Hamilton, James M. (1994). *Time Series Analysis*. Princeton University Press. ISBN: 0-691-04289-6.
- $\mathbb{H}$ Levendis, John D. (2018). *Time Series Econometrics. Learning Through Replication*. Springer. isbn: 978-3-319-98281-6.